## *Прізвище та ініціали авторів,*

*науковий ступінь, вчене звання, посада, Установа, Місто, Країна*

## **НАЗВА ДОПОВІДІ**

Для включення у програму конференції розглядаються тези доповідей, отримані в електронному вигляді оргкомітетом до 05 червня 2022 року включно.

Обсяг – до 3 сторінок, текст друкувати у редакторі Microsoft Word, без нумерації сторінок, шрифтом «Times New Roman», кеглем 10 pt через один інтервал без ущільнення тексту та переносів, береги – з усіх боків не менше ніж 20 мм, абзацний відступ: 0,5 см. На початку тез у лівому куті вказується УДК (універсальна десяткова класифікація https://teacode.com/online/udc/).

Після УДК в правому куті вказується прізвище та ініціали авторів, науковий ступінь, вчене звання, посада, місце роботи, далі після порожнього рядка з вирівнюванням по центру вказується назва у верхньому регістрі, виділена жирним шрифтом.

Основний текст доповіді вказується після назви та ще одного порожнього рядка. Формули, рисунки, таблиці повинні мати просту арабську наскрізну нумерацію [1] та повинні бути розміщені після їх першого згадування в тексті, вирівнювання – по центру.

Формули слід друкувати за допомогою вбудованого у MS Word редактора формул Microsoft Equation і нумерувати у круглих дужках, наприклад, (1). Пояснення значень символів і числових коефіцієнтів, що входять до формули чи рівняння, слід наводити безпосередньо під формулою у тій послідовності, в якій вони наведені у формулі чи рівнянні.

Приклад формули:

$$
y_x = \frac{1}{\frac{1}{y_{\min}} - b \cdot d},\tag{1}
$$

де  $y_x$  – рівняння логічної залежності;  $y_{min}$  – мінімальне значення результативної ознаки;  $b$  – параметр залежності;  $d$  – значення відхилень.

Рисунки повинні бути згруповані в один графічний об'єкт. Кожний рисунок має бути підписаний знизу (10 пт, по центру, інтервал до підпису та після підпису – 10 пт).

Приклад рисунку:

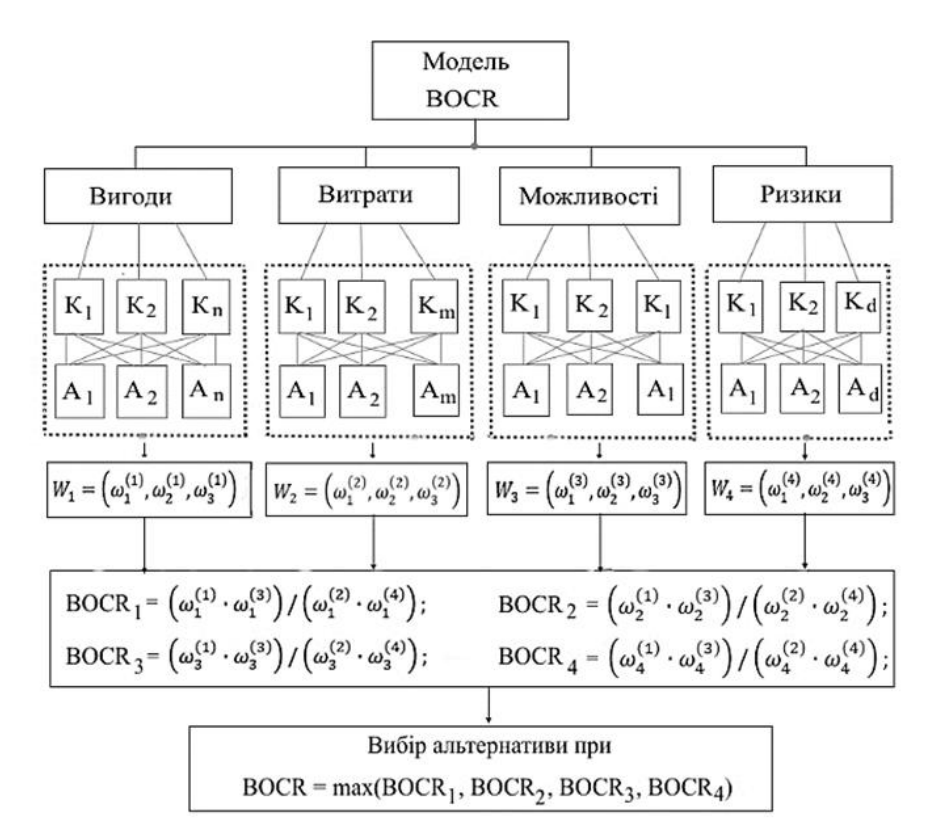

Рисунок 1 – Структурне представлення BOCR

Таблиці слід вирівнювати по центру. Заголовок (назва) таблиці розміщується над таблицею зліва. Приклад таблиці:

| Сума | Проєкт 1 | Про $\epsilon$ кт 2 | Проєкт $3$ |
|------|----------|---------------------|------------|
|      |          |                     |            |
|      | 38       | 38,5                |            |
| 10   |          | 40,5                |            |
| 15   | 44,5     | 45                  |            |
| 20   | 46,5     | 47,5                |            |
| 25   |          |                     |            |

Таблиця 1 – Прибутковість від вкладення коштів за проєктами

Висновки повинні бути чіткими та лаконічними.

## **Список використаних джерел**

1.

2.